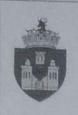

## MUNICIPIUL IAȘI DIRECȚIA LOCALĂ DE EVIDENȚĂ A PERSOANELOR

Str. Vasile Alecsandri, nr. 8; RO - 700.054, Iaşi;
Tel: 0232-215.240; Fax: 0232-215.240; Email: contact@dlep-iasi.ro;
www.dlep-iasi.ro

Nr. 919/21.06, 2018

## INVITAȚIE Achiziție directă

## Furnizare apă potabilă îmbuteliată și răcitoare apă COD CPV 42912330 - 4

Direcția Locală de Evidență a Persoanelor Iași, cu sediul in Iași, Str. Vasile Alecsandri, nr.8 jud. Iași, cod poștal 700054, tel/fax : 0232.215.240, e-mail contact@dlepiasi.ro, cod fiscal: 17474513, în calitate de autoritate contractanta, va invită să depuneți/transmiteți ofertă în scopul atribuirii contractului de achiziție publică "Furnizare apă potabilă îmbuteliată și răcitoare apă "COD CPV 42912330 - 4 .

- -Criteriul de atribuire: "Prețul cel mai scăzut";
- -Locul de prestare a serviciilor : Direcția Locală de Evidentă a Persoanelor Iași două locații, după cum urmează : 1)Serviciul de Stare Civilă Str. Vasile Alecsandri, Nr. 8; 2)Serviciul de Evidență a Persoanelor, Bulevardul Tudor Vladimirescu, în incinta Iulius Mall, et. 2, Mun. Iași .
- -Adresa la care se transmit ofertele: Oferta se va depune la sediul Direcției Locale de Evidență a Persoanelor Iași, Str. Vasile Alecsandri, Nr. 8 până pe data de 27.06.2018, ora 10.00, la registratura instituției sau pe adresa de email contact@dlelp-iasi.ro .Ofertantul declarat câștigător se angajează să depună oferta și in catalogul electronic SICAP .
- -Programul de lucru: luni-miercuri: între orele 08.30-16,30; joi 8.30-18.30, vineri :8.30-14.30.
- -Data limită pentru depunerea ofertei : 27.06.2018, ora 10.00.
- -Modalitatea de atribuire:- achiziție directă
- -Tipul contractului : furnizare .
- -Prețul ofertei este ferm in lei, fără TVA. Nu se accepta actualizarea prețului contractului.
- -Limba in care se redactează oferta: limba română.
- -Cantitatea/condiții Se va furniza lunar apă potabilă îmbuteliată la bidon 19 litri. Apa va fi certificată pentru consum. Cantitatea de apă estimată 35 bidoane de 19 litri. Pentru consumarea apei îmbuteliate se vor furniza un număr de 5 dozatoare apă, după cum urmează : 3 dozatoare cu montare pe podea și două dozatoare cu montare pe masă/birou ( mini dozator ) . În ofertă vor fi prezentate explicit toate costurile aferente contractului preț apă potabilă îmbuteliată în bidon, prețul bidonului, valoarea chiriei pentru dozatoare, prețul

igienizării. Nu se acceptă introducerea în contract a costurilor care nu sunt identificate în ofertă.

Condiții obligatorii – Dozatoarele de apă vor fi noi, cu funcția de răcire și încălzire a apei. Dozatoarele se vor igieniza la 6 luni, contracost. Neîndeplinirea acestor condiții duce la neacceptarea ofertei.

- -Valoarea estimată a contractului : 4.500 lei fără TVA .
- -Durata contractului: Contractul de prestări servicii se încheie până la data de 31.decembrie.2018, cu posibilitatea de prelungire prin act adițional pe o perioadă de maxim 4 luni, conform art. 165 din HG 395/2016.
- -Perioada de valabilitate a ofertei: Perioada de valabilitate a ofertei este de 30 de zile de la termenul limita de primire a ofertelor.
- -Condiții participare: Poate depune oferta orice operator economic care îndeplinește condițiile prevăzute de Legea 98/2016 .

Autoritatea contractantă va efectua plățile pentru serviciile achiziționate, în termen de max. 30 de zile de la data comunicării facturii, prin ordin de plata în contul de Trezorerie al prestatorului. În acest sens, toți ofertanții interesați să participe la selecția de oferte trebuie să dețină un cont deschis la Trezoreria Statului.

Informații suplimentare se pot obține la sediul DLEP lași, situat în lași, Str. Vasile

Alecsandri, Nr. 8, telefon: 0232215240.

Întocmit
Compartiment Juridic și Achiziții Publice
Insp. Ochiană Marius